ФЕДЕРАЛЬНОЕ ГОСУДАРСТВЕННОЕ АВТОНОМНОЕ ОБРАЗОВАТЕЛЬНОЕ УЧРЕЖДЕНИЕ ВЫСШЕГО ОБРАЗОВАНИЯ «НАЦИОНАЛЬНЫЙ ИССЛЕДОВАТЕЛЬСКИЙ ТОМСКИЙ ПОЛИТЕХНИЧЕСКИЙ УНИВЕРСИТЕТ» Институт природных ресурсов

*Кафедра:* бурения скважин *Курс:* 4 *Семестр:* весенний

> Методические указания к практической работе №2 по курсу «*Геонавигация в бурении*»

# **ПРОЕКТИРОВАНИЕ СЕТКИ РАЗБУРИВАНИЯ МЕСТОРОЖДЕНИЯ. ОПРЕДЕЛЕНИЕ КООРДИНАТ ВСКРЫТИЯ ПЛАСТА. ПРОЕКТИРОВАНИЕ ПЛАНОВ СКВАЖИН**

*Целью* проектирование сетки и плана скважин для успешной разработки рассматриваемого участка пласта.

*Исходные данные:* каждый студент должен разработать участок продуктивного пласта 1600 на 1600 м с помощью сооружения кустового основания. В рамках куста скважин должны обязательно присутствовать:

- вертикальная скважина – 1 шт.;

- наклонно-направленная скважина – 1 шт. с зарезкой у нее бокового ствола  $-1$  шт.;

- наклонно-направленная скважина с горизонтальным участком ствола  $-1$  шт.:

- многоствольная скважина – 1 шт. (число стволов не менее 3);

- многозабойная скважина – 1 шт.

Предполагается, что кустовое основание расположено в центре разрабатываемого участка пласта (*Приложение 1*) и его размеры незначительны по сравнению с этим участком (можно условно принять за точку). Расположение кустового основания принимается за начало координат (0;0). Задано направление сторон света. Предполагается, что если пласт вскрыт наклонно-направленной скважиной, то радиус дренирования флюида вокруг точки вскрытия будет равен 200 м. Если пласт вскрыт горизонтальным участком ствола, то зона дренирования будет распространяться на расстояние 200 м во все стороны относительно ствола. Примеры указанных случаев приведены в *Приложении 2.*

Обязательными составляющими отчета по практической работе для успешного выполнения и защиты практической работы *являются*:

1. Выбор и обоснование точек вскрытия пласта, определение их координат и нанесение на лист в масштабе. Занести в таблицу координаты точек вскрытия пласта. Пример приведен в *приложении 3*.

2. Проектирование траекторий скважин на плане. Вертикальная скважина на плане скважины представляется в виде точки. Пример приведен в *приложении 4.*

3. Согласно масштабу определение координат ствола скважины по плану – через 50 м. Кроме того, провести определение азимутального угла в каждой из выбранных точек. Под азимутальным углом понимается угол между направлением на север и горизонтальной проекцией касательной к оси скважины, измеренный по часовой стрелке. Азимут скважины изменяется от 0 до 360<sup>0</sup>. Итогом является таблица, общий вид которой представлен в *приложении 5*. Подобные таблицы строятся для каждой из проектируемых скважин. Для вертикальной скважины таблица будет состоять из одной строки со значением координат  $(0,0)$  и азимута  $0^{\circ}$ , поскольку они остаются неизменными в процессе бурения.

4. Составление таблицы очередности разбуривания и оптимальной глубины зарезки наклонного ствола скважин согласно плану. Для этого учитываются следующие правила. После определения направления движения станка (НДС) производится проектирование очередности бурения скважин. Она зависит от величины угла, измеряемого от НДС до проектного направления на забой скважины по ходу часовой стрелки. В первую очередь бурятся скважины, для которых этот угол составляет 120-240<sup>0</sup> (I сектор), причем сначала скважины с большими зенитными углами (рис. 1).

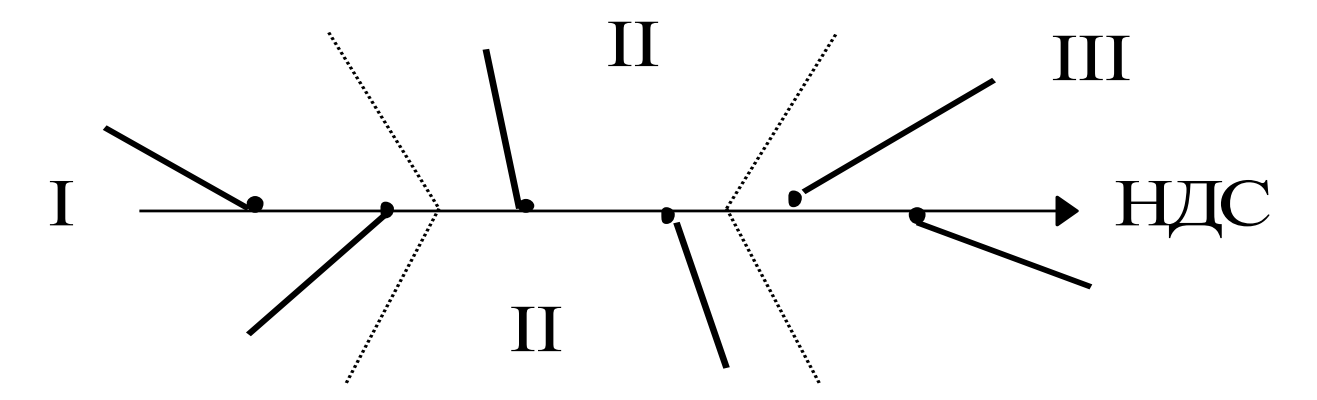

Рисунок 1. Очередность разбуривания скважин с кустовых площадок

Во вторую очередь - скважины, горизонтальные проекции которых образуют с НДС угол, равный 60-120<sup>0</sup> и 240-300<sup>0</sup> (II сектор), и вертикальные скважины. В последнюю очередь бурятся скважины, для которых указанный угол ограничен секторами 0-60<sup>0</sup> и 300-360<sup>0</sup> (III сектор), причем сначала скважины с меньшими зенитными углами.

Глубина зарезки наклонного ствола при бурении скважин I и II секторов для первой скважины принимается минимальной, а для последующих - увеличивается. Во II секторе допускается для последующих скважин глубину зарезки наклонного ствола уменьшать только в том случае, если разность в азимутах забуривания соседних скважин составляет 90<sup>0</sup> и более. Для скважин III сектора глубина зарезки наклонного ствола для очередной скважины принимается меньшей, чем для предыдущей.

Расстояние по вертикали между точками забуривания наклонного ствола для двух соседних скважин должно быть не менее 30 м, если разность в проектных азимутах стволов составляет менее  $10^{\circ}$ ; не менее 20 м, если разность азимутов  $10$ -20<sup>0</sup>; и не менее 10 м во всех остальных случаях.

Пример оформления сводной таблицы представлен в *приложении 6*.

5. Практическая работа имеет титульный лист, выполненный по форме согласно *Приложению 7*.

6. Практическая работа оформляется согласно требованиям СТО ТПУ 2.5.01-2006, основные выдержки из которого приведены в *Приложении 8*.

7. Все данные по месторождению оформляются в соотвествии с приведенными примерами (*Приложения 1-6*). Информация представляется кратко, четко и без различных толкований одних и тех же понятий. Графические работы могут выполняться от руки, либо с помощью применения специальных графических программ.

8. Практическая работа оформляется и сдается в печатном виде и электронном виде.

9. Срок сдачи студентом готовой работы преподавателю: 12 марта 2015 года. В случае сдачи работы не в срок – студент получает 5 дополнительных тестовых вопросов на итоговое тестирование по курсу

4

практических работ.

10. Оценка каждой работы проводится последовательно в три этапа: *самооценка*, *оценка одногруппника*, *оценка преподавтеля*. Условием зачета работы является ответ **«ДА»** для всех критериев на всех этапах оценки. Оценка производится при помощи оценочного листа (*Приложение 9*), который подписан всеми участниками оценочного мероприятия сдается вместе с печатной и электронной версией работы преподавателю.

11. В *приложении 10* приведен список рекомендованно к изучению литературы, которая может понадобиться при выполнении практичсекой работы.

Исходное расположение кустового основания относительно

разрабатываемого участка продуктивного пласта

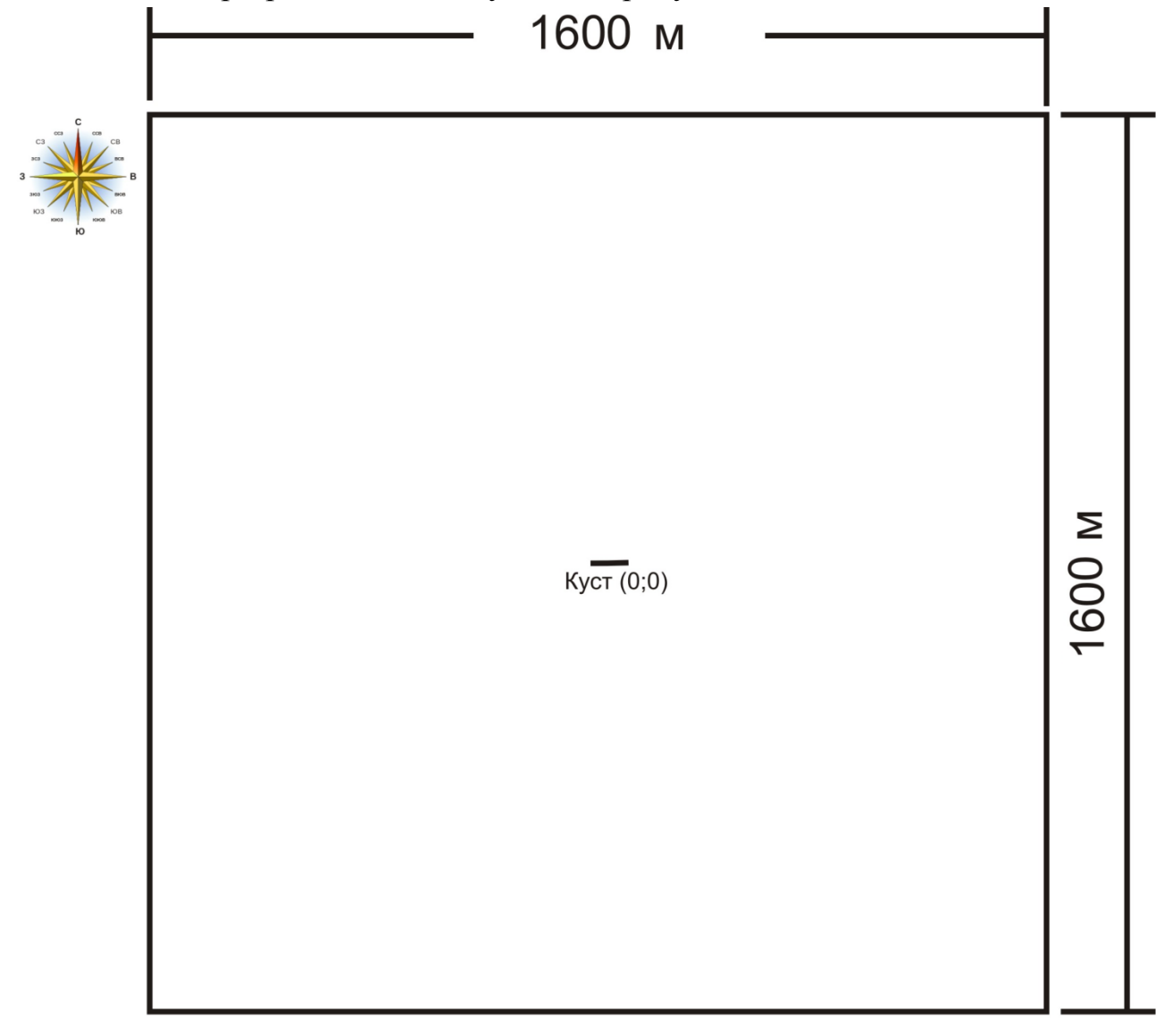

Пример графического изображения зоны дренирования для наклонно-

направленной скважины и скважины с горизонтальным участком ствола

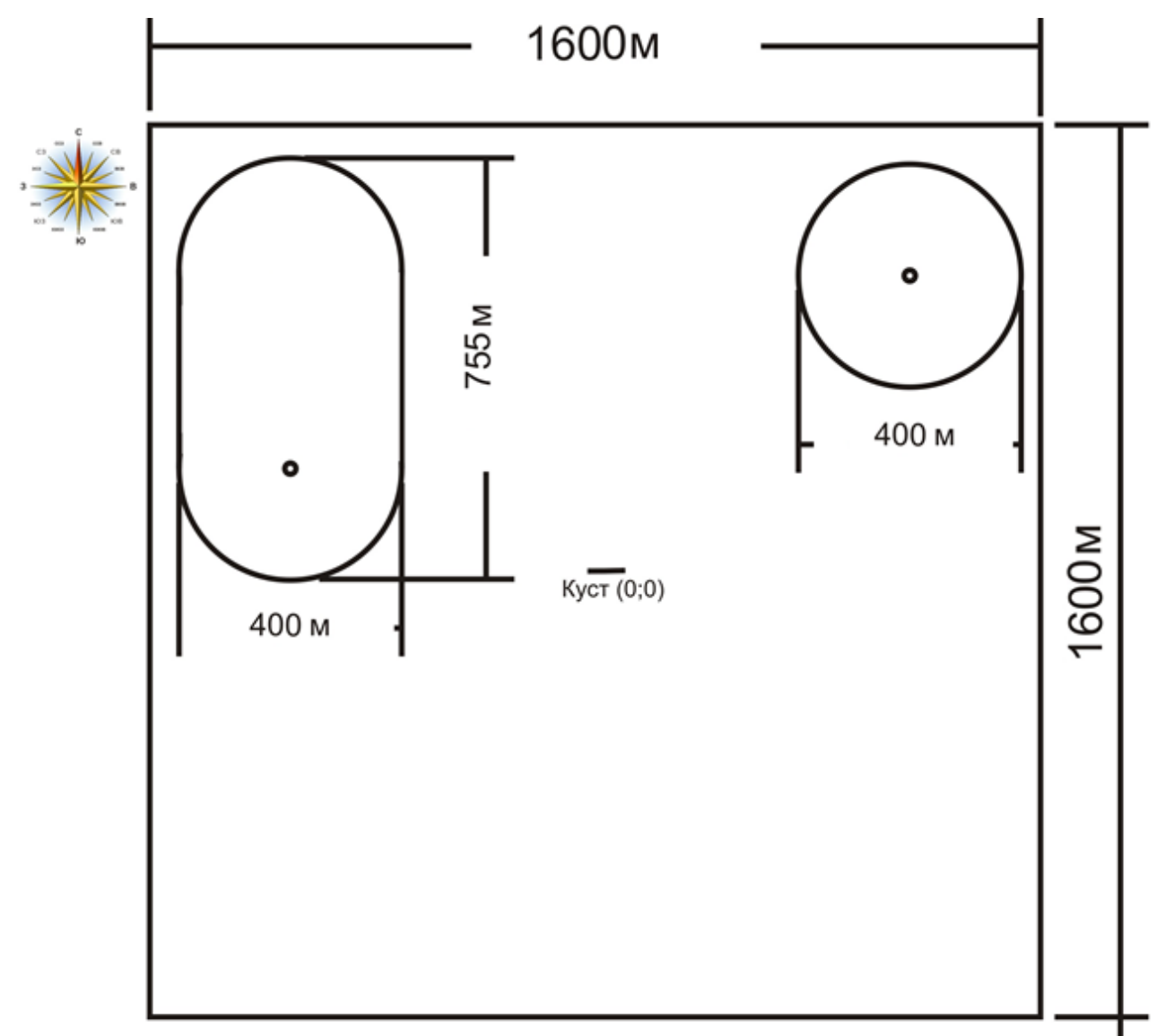

Пример планирования разработки указанного участка продуктивного пласта

заданным фондом скважин (красным цветом выделена водозаборная

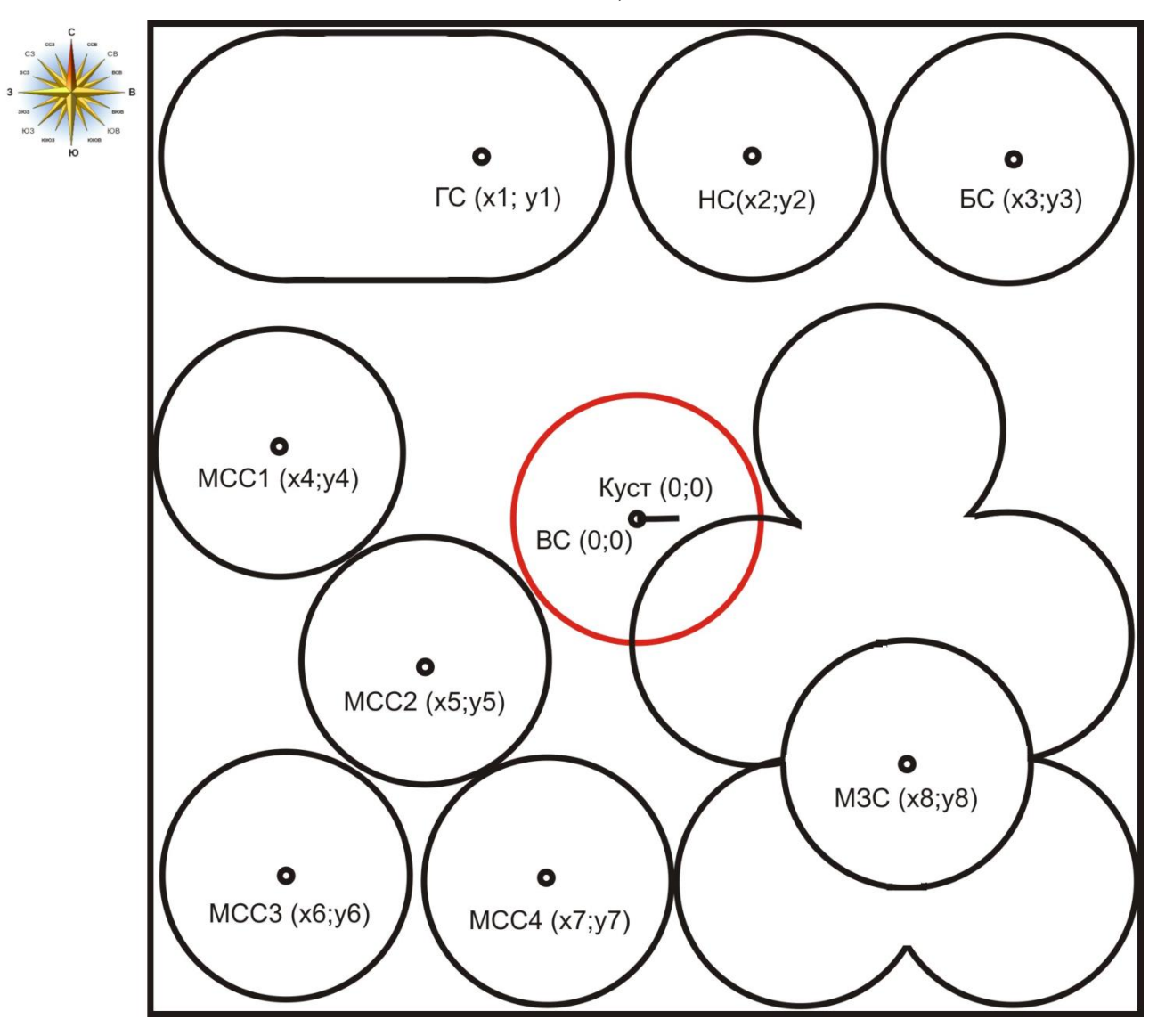

скважина)

Пример обоснования

Согласно требованию максимально эффективной разработки рассматриваемого участка пласта предложена вышеуказанная схема. Она позволяет максимально охватить пласт зонами дренирования запроектированных скважин. Единственным участком пласта, который оказывается вне зоны разработки, является область, расположенная северозападнее от кустовой площадки.

# Пример оформления таблицы координат точек вскрытия продуктивных

## пластов

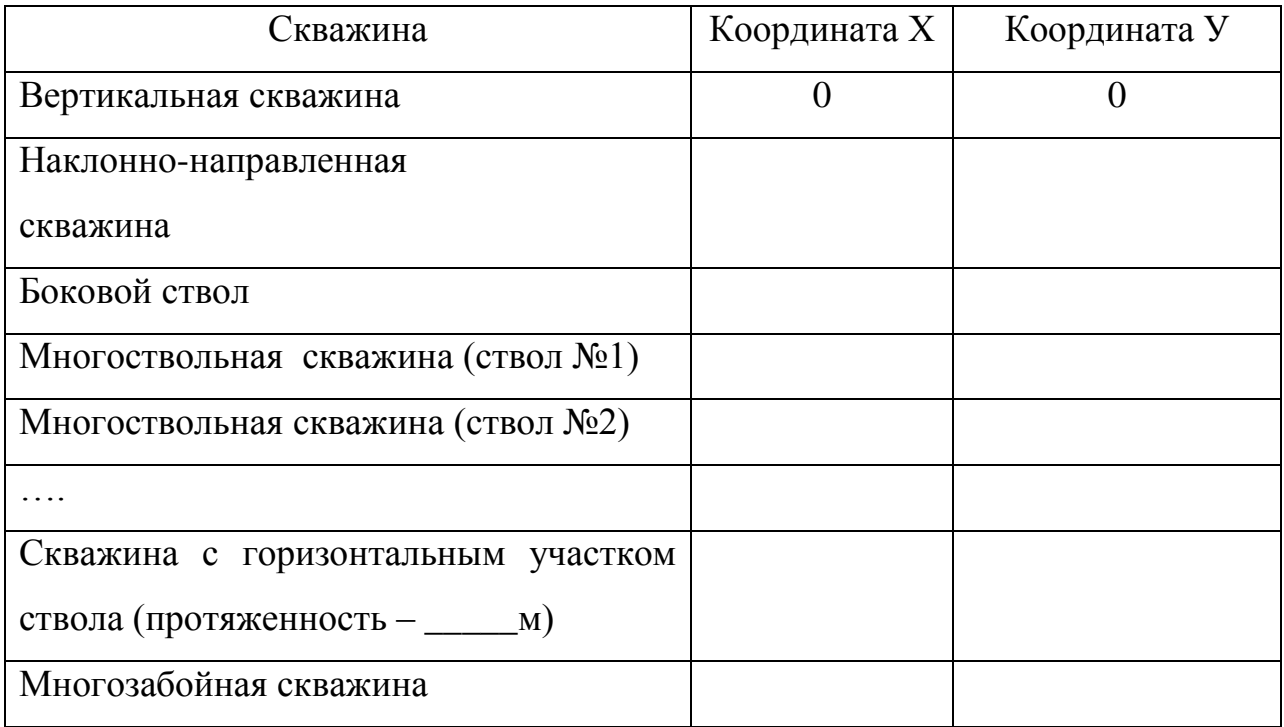

# Таблица 1 – Координаты точек вскрытия продуктивного пласта

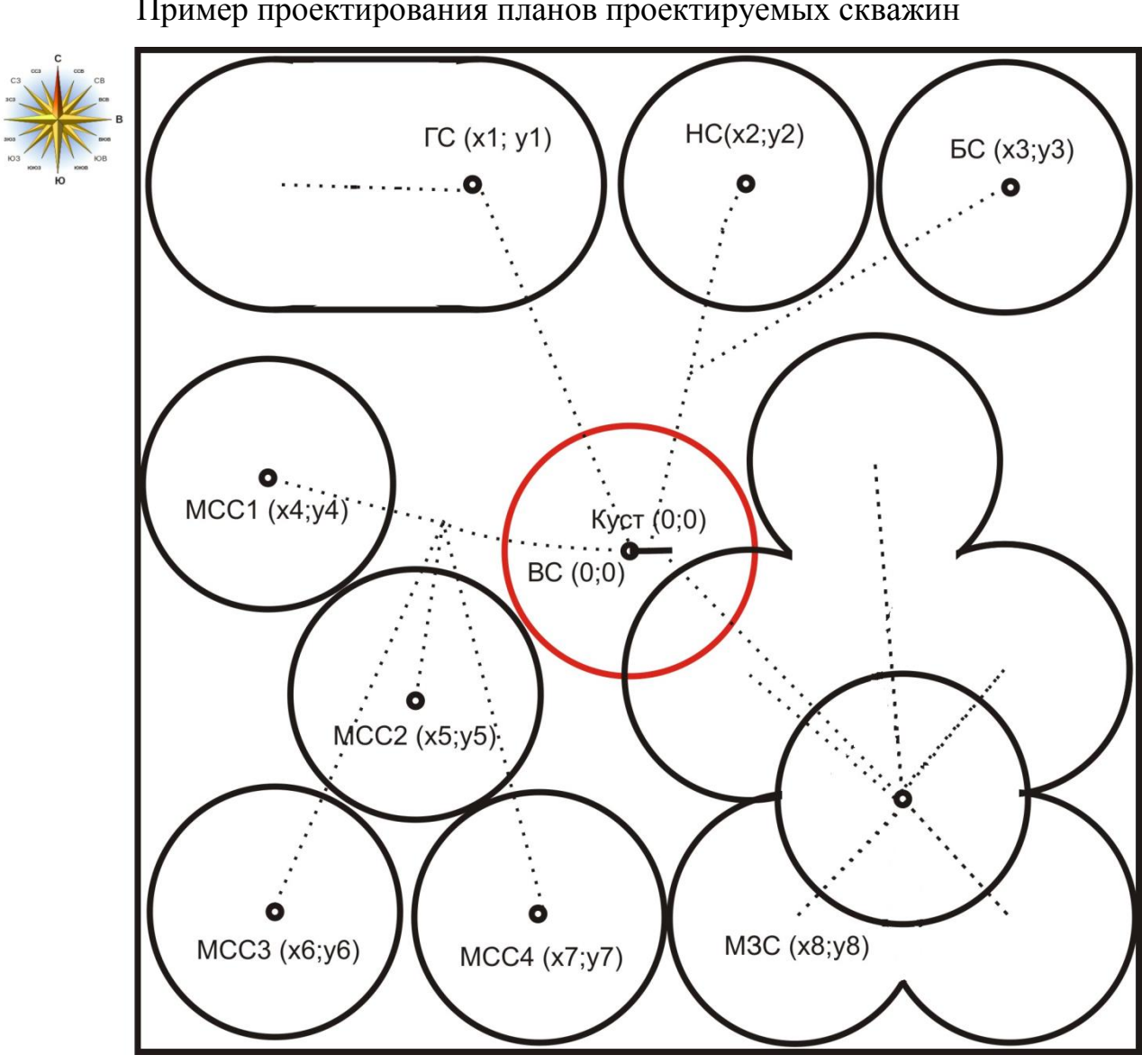

Пример проектирования планов проектируемых скважин

# **Приложение 5**

Пример оформления таблицы регистрации координат и азимута проектируемых скважин

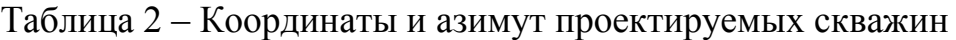

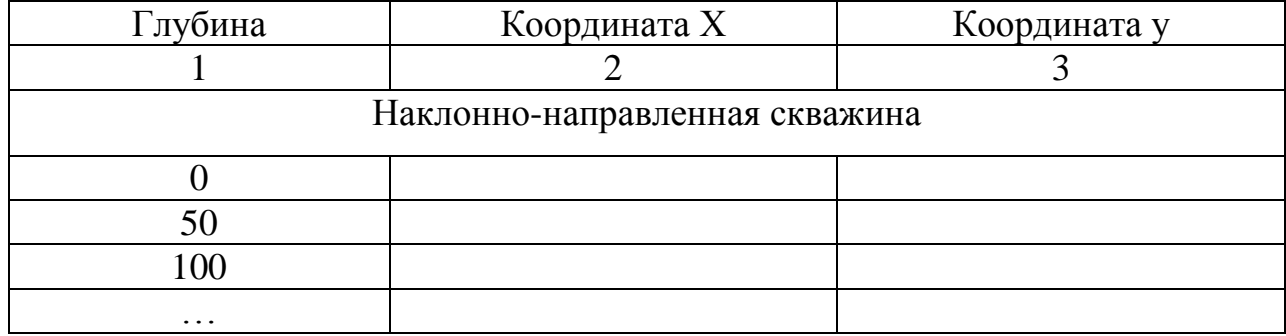

Пример оформления очередности бурения скважин и глубины зарезки

## наклонного ствола

# Таблица 3 – Очередность бурения скважин и глубина зарезки наклонного

ствола

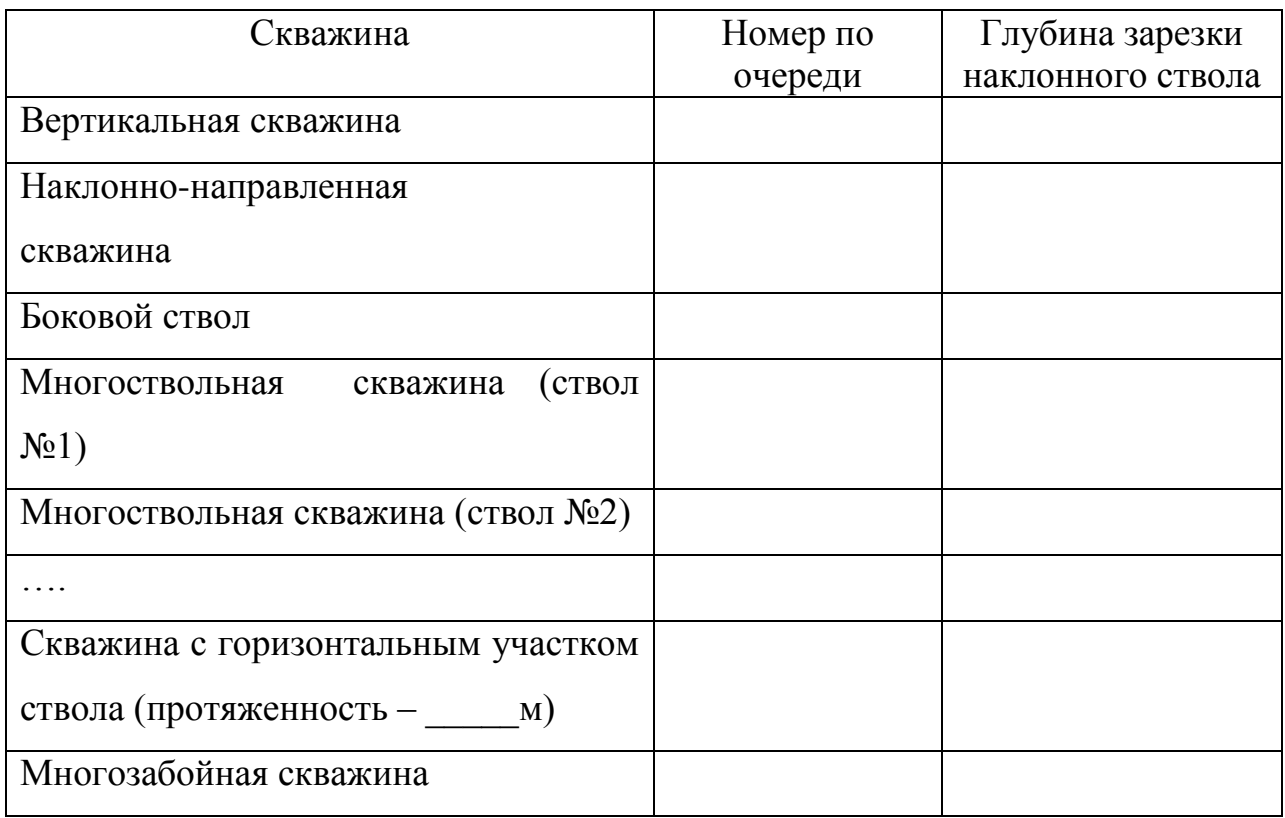

Пример оформления титульного листа по практической работе

## ФЕДЕРАЛЬНОЕ ГОСУДАРСТВЕННОЕ АВТОНОМНОЕ ОБРАЗОВАТЕЛЬНОЕ УЧРЕЖДЕНИЕ ВЫСШЕГО ОБРАЗОВАНИЯ «НАЦИОНАЛЬНЫЙ ИССЛЕДОВАТЕЛЬСКИЙ ТОМСКИЙ ПОЛИТЕХНИЧЕСКИЙ УНИВЕРСИТЕТ»

Институт природных ресурсов Направление (специальность) - Нефтегазовое дело Кафедра – Бурения скважин

# **ПОДГОТОВКА ГЕОЛОГИЧЕСКИХ ДАННЫХ ДЛЯ ВЫПОЛНЕНИЯ КУРСА ПРАКТИЧЕСКИХ РАБОТ ПО ДИСЦИПЛИНЕ «ГЕОНАВИГАЦИЯ В БУРЕНИИ»**

(Тема практической работы)

## **Практическаяработа по дисциплине «Геонавигация в бурении»**

(номер группы) (подпись)

Студент гр.\_\_\_\_\_\_\_\_ \_\_\_\_\_\_\_\_\_\_\_\_\_\_\_\_\_\_\_ И.И.Иванов

 $\frac{1}{2}$  ,  $\frac{1}{2}$  ,  $\frac{1$ (дата)

Руководитель  $A.B.$ Епихин

старший преподаватель

(подпись)

 $\frac{1}{2}$  ,  $\frac{1}{2}$  ,  $\frac{1$ (дата)

Томск - 20 \_\_\_

Требования к оформлению текстовых документов (ТД) согласно

### СТО ТПУ 2.5.01-2006

#### **1. Общие положения**

1.1 ТД должен быть выполнен на белой бумаге формата А4 (210х297 мм) с одной стороны листа с применением печатающих или графических устройств вывода ЭВМ - через 1,5 интервала, высота букв и цифр не менее 1,8 мм, цвет – черный. Рекомендуется использовать гарнитуру шрифта Times New Roman-14, допускается Arial-12. При печати текстового материала следует использовать двухстороннее выравнивание.

1.2 Размеры полей: левое - не менее 30 мм, правое - не менее 10 мм, верхнее и нижнее - не менее 20 мм.

1.3 Абзацный отступ выполняется одинаковым по всему тексту документа и равен пяти знакам (15-17 мм).

1.4 Иллюстрации, таблицы и распечатки с ЭВМ допускается выполнять на листах формата АЗ, при этом они должны быть сложены на формат А4.

### **2. Требования к изложению ТД**

2.1 Текст документа должен быть кратким, четким и не допускать различных толкований.

2.1. При изложении обязательных требований в тексте должны применяться слова «должен», «следует», «необходимо», «требуется, чтобы», «разрешается только», «не допускается», «запрещается», «не следует». При изложении других положений следует применять слова – «могут быть», «как правило», «при необходимости», «может быть», «в случае» и т.д. При этом допускается использовать повествовательную форму изложения текста документа, например «применяют», «указывают» и т.п.

2.2 Наименования команд, режимов, сигналов и т.п. в тексте следует выделять кавычками, например, «Сигнал +27 включено».

2.3 В тексте ТД не допускается:

– применять для одного и того же понятия различные научнотехнические термины, близкие по смыслу (синонимы), а также иностранные слова и термины при наличии равнозначных слов и терминов в русском языке;

– применять произвольные словообразования;

– применять индексы стандартов (ГОСТ, ГОСТ Р, ОСТ и т.п.), технических условий (ТУ) и других документов без регистрационного номера.

– использовать в тексте математические знаки и знак  $\varnothing$  (диаметр), а также знаки N (номер) и % (процент) без числовых значений. Следует писать: «температура минус 20 С»; «значение параметра больше или равно 35» (но не «температура -20 °С" или «значение параметра  $\geq 36$ »); «стержень диаметром 25 мм» (а не «стержень  $\varnothing$ 25»); «изделие N 325», «номер опыта» (но не «N опыта»); «влажность 98 %», «процент выхода» (но не « % выхода»);

– применять сокращения слов, кроме установленных правилами русской орфографии, соответствующими государственными стандартами, а также в данном документе;

– сокращать обозначения единиц физических величин, если они употребляются без цифр, за исключением единиц физических величин в головках и боковиках таблиц и в расшифровках буквенных обозначений, входящих в формулы и рисунки.

2.4 Наряду с единицами СИ, при необходимости, в скобках указывают единицы ранее применявшихся систем, разрешенных к применению. Применение в одном документе разных систем обозначения физических величин не допускается.

2.5 В тексте документа числовые значения величин с обозначением единиц физических величин и единиц счета следует писать цифрами, а числа без обозначения единиц физических величин и единиц счета от единицы до

14

#### *Примеры*

#### *1 Провести испытания пяти труб, каждая длиной 5 м.*

#### *2 Отобрать 15 труб для испытаний на давление.*

2.6 Единица физической величины одного и того же параметра в пределах одного документа должна быть постоянной. Если в тексте приводится ряд числовых значений, выраженных в одной и той же единице физической величины, то ее указывают только после последнего числового значения, например 1,50; 1,75; 2,00 м.

2.7 Если в тексте документа приводят диапазон числовых значений физической величины, выраженных в одной и той же единице физической величины, то обозначение единицы физической величины указывается после последнего числового значения диапазона.

*Примеры От 1 до 5 мм. От 10 до 100 кг. От 10 до минус 40 <sup>о</sup>С.*

Недопустимо отделять единицу физической величины от числового значения (переносить их на разные строки или страницы).

2.8 Приводя наибольшие или наименьшие значения величин следует применять словосочетание «должно быть не более (не менее)».

Приводя допустимые значения отклонений от указанных норм, требований следует применять словосочетание «не должно быть более (менее)».

*Пример - Массовая доля углекислого натрия в технической кальцинированной соде должна быть не менее 99,4 %.*

2.9 Числовые значения величин в тексте следует указывать со степенью точности, которая необходима для обеспечения требуемых свойств изделия, при этом в ряду величин осуществляется выравнивание числа знаков после запятой.

Округление числовых значений величин до первого, второго, третьего и т.д. десятичного знака для различных типоразмеров, марок и т.п. изделий одного наименования должно быть одинаковым. Например, если градация толщины стальной горячекатаной ленты 0,25 мм, то весь ряд толщин ленты должен быть указан с таким же количеством десятичных знаков: 1,50; 1,75; 2,00 мм.

2.10 Дробные числа необходимо приводить в виде десятичных дробей, за исключением размеров в дюймах, которые следует записывать 1/4"; 1/2". При невозможности (нецелесообразности) выразить числовое значение в виде десятичной дроби, допускается записывать в виде простой дроби в одну строчку через косую черту, например, 5/32.

2.11 Условные буквенные обозначения, изображения или знаки должны соответствовать принятым в действующем законодательстве и национальных стандартах. В тексте ТД перед обозначением параметра дают его наименование.

#### *Пример - Температура окружающей среды Т.*

2.12 В ТД должны применяться термины, обозначения и определения, установленные стандартами по соответствующему направлению науки, техники и технологии, а при их отсутствии - общепринятые в научнотехнической литературе. Например, в ТД следует применять, стандартизованные в соответствии с ГОСТ 8.417, единицы физических величин, а также их наименования и обозначения.

#### **3 Деление текста**

3.1 Весь ТД состоит из структурных элементов. Каждый структурный элемент имеет свои особенности оформления, указанные в соответствующих пунктах данного стандарта.

3.2 Текст основной части документа разделяют на разделы, подразделы, пункты. Пункты, при необходимости, могут делиться на подпункты. При делении текста на пункты и подпункты необходимо, чтобы каждый пункт содержал законченную информацию.

3.3 Разделы, подразделы, пункты и подпункты нумеруют арабскими цифрами и записывают с абзацного отступа.

3.4 Разделы нумеруют сквозной нумерацией в пределах текста основной части. Подразделы нумеруют в пределах каждого раздела. Номер подраздела включает номер раздела и порядковый номер подраздела, разделенные точкой.

Если текст не имеет подразделов, то нумерация пунктов должна быть в пределах каждого раздела, и номер пункта должен состоять из номеров раздела и пункта, разделенных точкой.

# *Пример – 1 Типы и основные размеры (номер и заголовок первого раздела) 1.1 1.2 Нумерация пунктов первого раздела 1.3*  $\left\{ \right.$

*2 Технические требования (номер и заголовок второго раздела)*

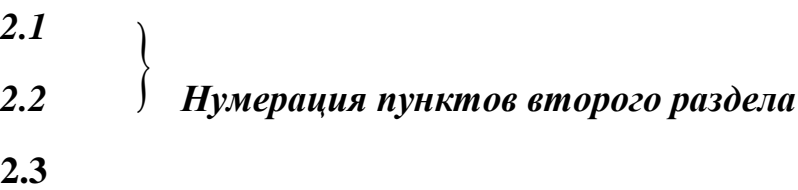

Пункты должны иметь нумерацию в пределах каждого раздела или подраздела. Номер подпункта включает номер раздела, подраздела, пункта и порядковый номер подпункта, разделенные точкой.

## *Пример –*

### *3 Методы испытаний (номер и заголовок третьего раздела)*

*3.1 Аппараты, материалы и реактивы (номер и заголовок первого подраздела третьего раздела)*

*3.1.1 3.1.2 (Нумерация пунктов первого подраздела третьего раздела)*  $\left\{ \right\}$ 

# *3.1.2.1 3.1.2.2 (Нумерация подпунктов второго пункта первого подраздела третьего раздела)*  $\left\{ \right\}$

Точка в конце номеров разделов, подразделов, пунктов, подпунктов не ставится.

Разделы и подразделы могут состоять из одного или нескольких пунктов. Если раздел состоит из одного подраздела, то подраздел не нумеруется. Отдельные разделы могут не иметь подразделов и состоять непосредственно из пунктов. Если раздел или подраздел имеет только один пункт или пункт имеет только один подпункт, то нумеровать его не следует.

3.5 Внутри пунктов или подпунктов могут быть приведены перечисления.

Перед каждым перечислением следует ставить дефис или, при необходимости ссылки в тексте на одно из перечислений, строчную букву (за исключением ё, з, о, ч, ь, й, ы, ъ), после которой ставится скобка. Для дальнейшей детализации перечислений используются арабские цифры со скобкой, причем запись производится с абзацного отступа.

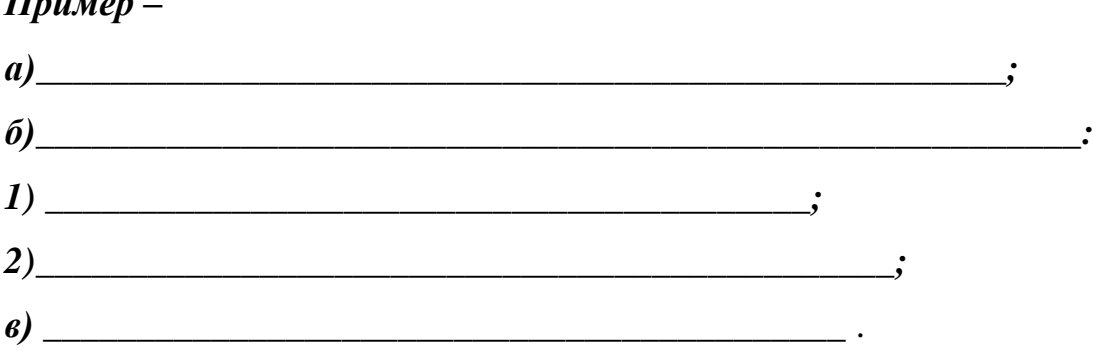

### *Пример –*

3.6 Каждое перечисление записывают с абзацного отступа

#### **4 Заголовки**

4.1 Разделы и подразделы должны иметь заголовки. Пункты, как правило, заголовков не имеют. Заголовки должны четко и кратко отражать содержание разделов, подразделов.

4.2 Заголовки разделов, подразделов и пунктов следует печатать с

абзацного отступа с прописной буквы без точки в конце, не подчеркивая.

В начале заголовка помещают номер соответствующего раздела, подраздела, либо пункта. Если заголовок состоит из двух предложений, их разделяют точкой. Переносы слов в заголовках не допускаются.

4.3 Расстояние между заголовком и текстом должно быть равно удвоенному межстрочному расстоянию; между заголовком раздела и подраздела – одному межстрочному расстоянию.

### **5 Построение таблиц**

 5.1 Цифровой материал, как правило, оформляется в виде таблицы в соответствии с рисунком 1. Горизонтальные линии, разграничивающие строки

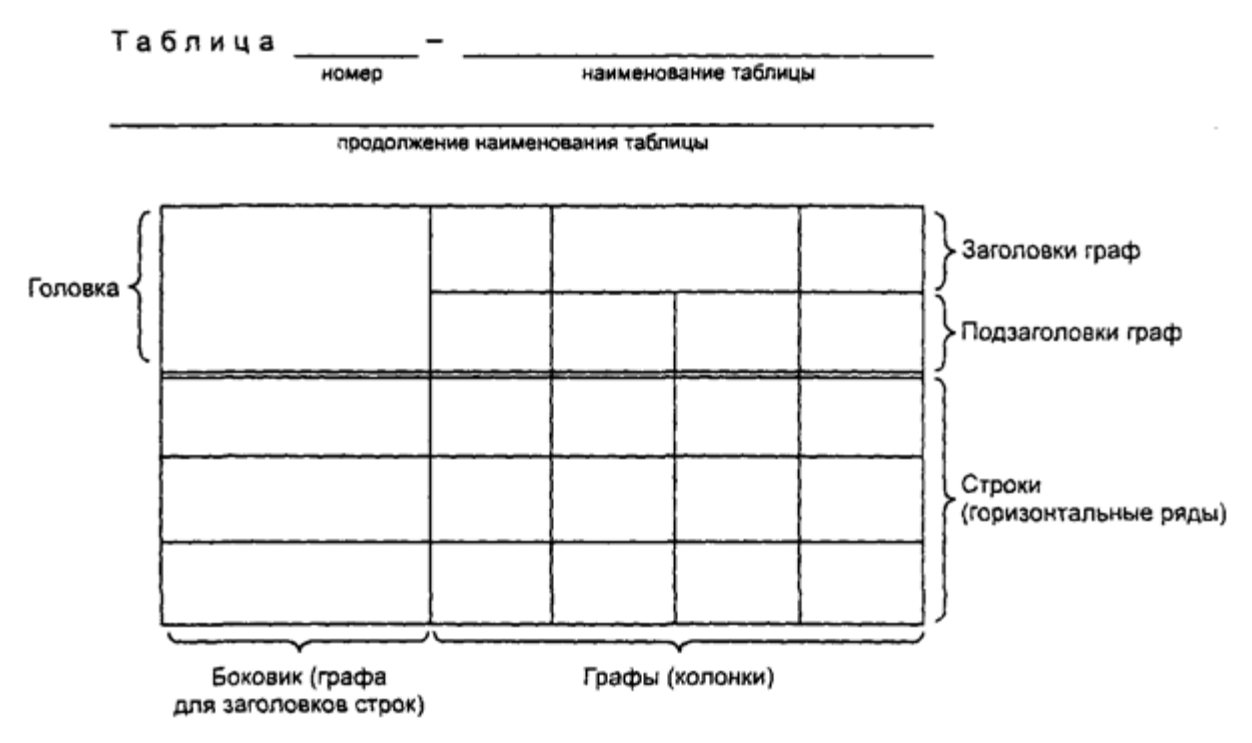

#### Рисунок 1

таблицы, допускается не проводить, если их отсутствие не затрудняет пользование таблицей. Высота строк таблицы должна быть не менее 8 мм.

Слева над таблицей размещают слово «Таблица», выполненное строчными буквами (кроме первой прописной), без подчеркивания, и ее номер. При этом точку после номера таблицы не ставят.

При необходимости уточнения содержания таблицы приводят ее название, которое записывают с прописной буквы (остальные строчные), над таблицей слева, без абзацного отступа в одну строку с ее номером через тире. Точку после наименования таблицы не ставят.

5.2 Таблица помещается в тексте сразу же за первым упоминанием о ней или на следующей странице. Если формат таблицы превышает А4, то ее размещают в приложении к ТД. Допускается помещать таблицу вдоль длинной стороны листа документа

5.3 Таблицы, за исключением приведенных в приложении, нумеруются сквозной нумерацией арабскими цифрами по всему ТД. Если в ТД одна таблица, то ее обозначают «Таблица 1» или «Таблица В.1», если она приведена в приложении В. Таблицы каждого приложения обозначают отдельной нумерацией арабскими цифрами с добавлением перед цифрой обозначения приложения и разделяя их точкой.

Допускается нумеровать таблицы в пределах раздела. В этом случае номер таблицы состоит из номера раздела и порядкового номера таблицы, разделенных точкой.

5.4 На все таблицы приводят ссылки в тексте или в приложении (если таблица приведена в приложении). Ссылки оформляют в соответствии с п. 8.

5.5 Заголовки граф (колонок) и строк таблицы приводят, начиная с прописной буквы, а подзаголовки граф — со строчной буквы, если они составляют одно предложение с заголовком, или с прописной буквы, если они имеют самостоятельное значение. В конце заголовков и подзаголовков граф и строк точки не ставят. Заголовки и подзаголовки граф указывают в единственном числе. Заголовки граф, как правило, записывают параллельно строкам таблицы. При необходимости допускается располагать заголовки граф перпендикулярно строкам таблицы.

Диагональное деление головки таблицы не допускается.

5.6 Если таблица выходит за формат страницы, то таблицу делят на части, помещая одну часть под другой, рядом или на следующей странице

5.7 При делении таблицы на части слово «Таблица», ее номер и наименование помещают только над первой частью таблицы, над другими частями пишут слово «Продолжение» и указывают номер таблицы, например: «Продолжение таблицы 7».

5.8 Таблицы с небольшим количеством граф делят на части и помещают их рядом на одной странице, отделяя друг от друга двойной линией. При этом повторяют головку таблицы в соответствии с рисунком 2.

Таблица \_\_

| Диаметр стержня крепежной<br>детали, мм | Масса 1000 шт. стальных<br>шайб, кг | Диаметр стержня крепежной<br>детали, мм | Масса 1000 шт. стальных<br>шайб, кг |
|-----------------------------------------|-------------------------------------|-----------------------------------------|-------------------------------------|
|                                         | 0.045                               |                                         | 0.192                               |
|                                         | 0.063                               | 2.5                                     | 0.350                               |
|                                         | 0.111                               | 3,0                                     | 0,553                               |

#### Рисунок 2

5.9 Графу «Номер по порядку» в таблицу включать не допускается. При необходимости нумерации показателей, включенных в таблицу, порядковые номера указывают в первой графе (боковике) таблицы, непосредственно перед их наименованием в соответствии с рисунком 3.

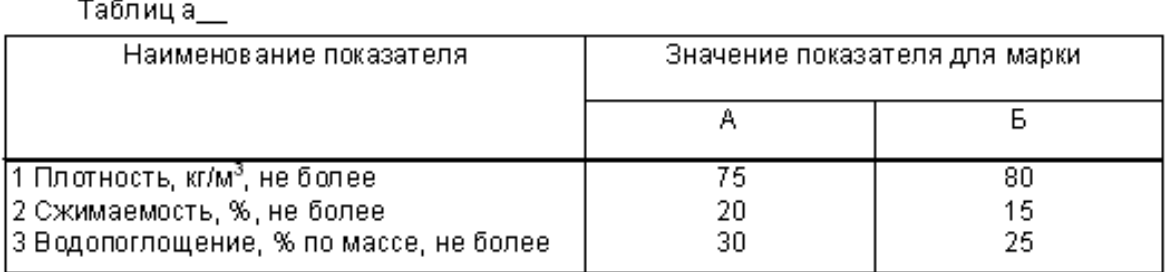

### Рисунок 3

Перед числовыми значениями величин и обозначением типов, марок и т. п. продукции порядковые номера не проставляют.

5.10 Если цифровые данные в пределах графы таблицы выражены в одних единицах физической величины, то они указываются в заголовке каждой графы в соответствии с рисунком 2. Включать в таблицу отдельную графу «Единицы измерений» не допускается.

Допускается в заголовках и подзаголовках граф отдельные понятия заменять буквенными обозначениями, но при условии, чтобы они были пояснены в тексте, например: D - диаметр, H - высота, либо установлены стандартами. Показатели с одним и тем же буквенным обозначением группируют последовательно в порядке возрастания индексов в соответствии с рисунком 4.

Таблица ..

Размеры в миллиметрах

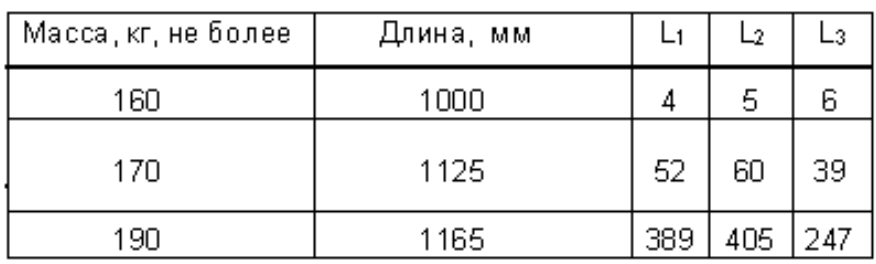

#### Рисунок 4

5.11 Обозначение единицы физической величины общей, для всех данных в строке, выносят в боковик таблицы в соответствии с рисунком 5.

Таблица

| Наименование                                               | Норма для типа |                    |     |
|------------------------------------------------------------|----------------|--------------------|-----|
| параметра                                                  | P - 25         | $P - 75$ $P - 150$ |     |
|                                                            | 2              | я                  |     |
| Максимальная<br>пропускная способность,<br>л/мин, не более | 25             | 75                 | 150 |
| 2 Масса, кг, не более                                      | 1Π             | 20                 | 4П  |

#### Рисунок 5

5.12 Если необходимо привести числовые значения одного показателя в разных единицах величины, то их размещают в отдельных графах (строках). При этом в подзаголовках каждой из этих граф приводят обозначения единицы величины в соответствии с рисунком 6. Допускается приводить числовые

Таблица

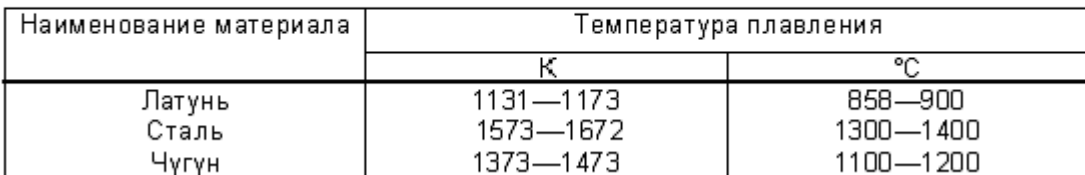

#### Рисунок 6

значения одного показателя в разных единицах величины в одной графе, путем заключения одного из значений, в скобки в соответствии с рисунком 7.

Таблица\_\_

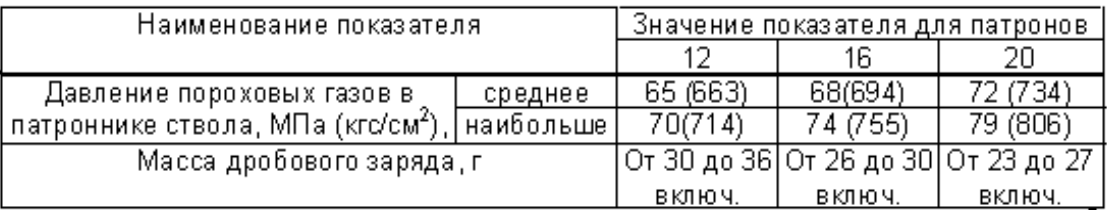

#### Рисунок 7

5.13 Если все показатели, приведенные в графах таблицы, выражены в одной и той же единице величины, то данную единицу (начиная с предлога в) приводят над таблицей справа.

Если в большинстве граф таблицы приведены показатели, выраженные в одних и тех же единицах величин (например, в миллиметрах, вольтах), но имеются графы с показателями, выраженными в других единицах величин, то над таблицей приводится обобщенное наименование преобладающих показателей и единица, общая для этих показателей, например «Размеры в миллиметрах», «Напряжение в вольтах», а в заголовках (подзаголовках) остальных граф следует приводить обозначения других единиц величин (после наименования соответствующего показателя) в соответствии с рисунком 8.

Таблица \_\_

Размеры в миллиметрах

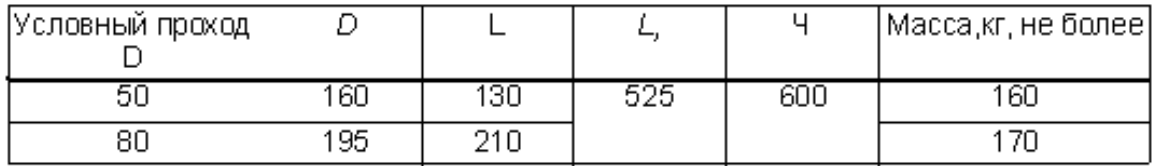

### Рисунок 8

5.14 Если ограничительные слова: «более», «не более», «менее», «не менее» или др. относятся ко всем значениям показателя (параметра, размера), то их помещают в заголовке (подзаголовке) графы или в заголовке строки после обозначения единицы величины данного показателя и отделяют от нее запятой в соответствии с рисунками 3, 4,5,8. При этом ограничительные слова приводят после наименования показателя, если единица величины данного показателя указана над таблицей.

5.15 Числовые значения величин, одинаковые для двух, нескольких или всех строк, как правило, указывают один раз в соответствии с рисунком 9.

Таблица\_

В миллиметрах

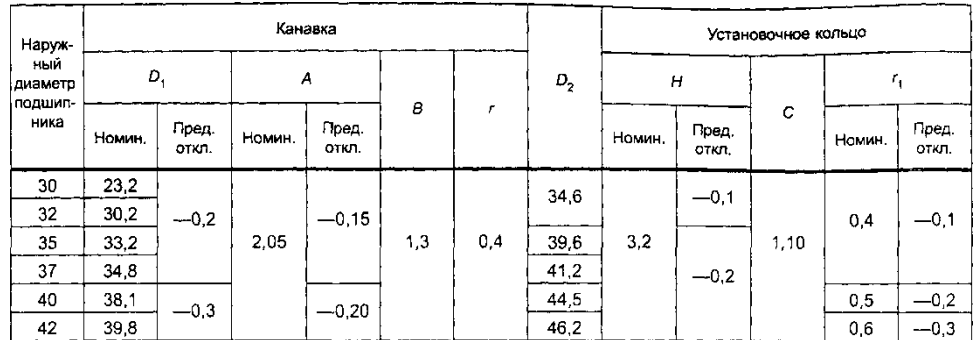

### Рисунок 9

5.16 Если повторяющийся текст состоит из двух и более слов, при первом повторении его заменяют словами «То же», а далее кавычками в соответствии с рисунком 10.

Если повторяется лишь часть фразы, то допускается эту часть

заменять словами «То же» с добавлением дополнительных сведений, как показано на рисунке 10.

Не допускается заменять кавычками повторяющиеся в таблице цифры, математические знаки, знаки процента и номера, обозначения марок материалов и типоразмеров продукции, обозначения ссылочных стандартов.

Таблиц а\_\_

|                    |          | Характеристика пули          |                       |                                                                                     |  |
|--------------------|----------|------------------------------|-----------------------|-------------------------------------------------------------------------------------|--|
| Оружие             | Macca, r | Тип сердечника               | Скорость, м/с.<br>±10 | Характеристика броневой защиты                                                      |  |
| Автомат АК-74      | 3,5      | Стальной<br>термоупрочненный | 880                   | автомобиля<br>Защита<br>при<br>круговом обстреле                                    |  |
| AK-47<br>y.        | 7,9      | То же                        | 715                   | То же, а также защита крыши<br>при обстреле под углами от 20°<br>до 30° к горизонту |  |
| Винтовка СВД       | 9.6      | y,                           | 825                   | То же                                                                               |  |
| <b>МЛ6А2</b><br>У. | 4,5      | Свинцовый                    | 890                   | $\mathbf{v}$                                                                        |  |

Рисунок 10

#### **6 Иллюстрации**

6.1 Количество иллюстраций, помещаемых в ТД, должно быть достаточным для того, чтобы придать излагаемому тексту ясность и конкретность.

Все иллюстрации (схемы, графики, технические рисунки, фотографические снимки, осциллограммы, диаграммы и т. д.) именуются в тексте рисунками и нумеруются сквозной нумерацией арабскими цифрами по всему ТД за исключением иллюстрации приложения.

Допускается нумерация рисунков в пределах каждого раздела. Тогда номер иллюстрации составляется из номера раздела и порядкового номера иллюстрации, разделенных точкой.

# *Примеры 1 Рисунок 5.1, Рисунок 7.5 и т. д. 2 Рисунок В.8 - восьмой рисунок приложения В.*

6.2 Иллюстрация располагается по тексту документа сразу после первой ссылки, если она размещается на листе формата А4. Если формат

иллюстрации больше А4, ее следует помещать в приложении.

6.3 Иллюстрации следует размещать так, чтобы их можно было рассматривать без поворота документа или с поворотом по часовой стрелке.

6.4 Помещаемые в качестве иллюстраций чертежи и схемы должны соответствовать требованиям государственных стандартов единой системы конструкторской документации (ЕСКД).

6.5 Иллюстрации следует выполнить на той же бумаге, что и текст. Цвет изображений, как правило, черный. Допускается выполнение чертежей, графиков, диаграмм, схем посредством использования компьютерной печати и в цветном исполнении.

6.6 Иллюстрации, при необходимости, могут иметь наименование и пояснительные данные (подрисуночный текст). Слово «рисунок», написанное полностью без сокращения, его номер и наименование помещают ниже изображения и пояснительных данных симметрично иллюстрации.

6.7 Графики, отображающие качественные зависимости, изображаются на плоскости, ограниченной осями координат, заканчивающимися стрелками. При этом слева от стрелки оси координат и под стрелкой оси абсцисс проставляется буквенное обозначение соответственно функции и аргумента без указания их единиц измерения. Пример графика показан на рисунке 11.

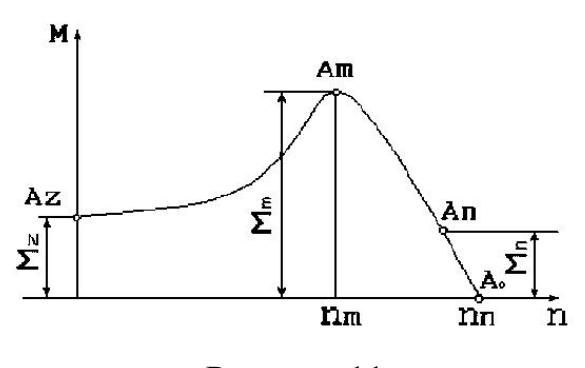

Рисунок 11

6.8 Графики, по которым можно установить количественную связь между независимой и зависимыми переменными, должны снабжаться

26

координатной сеткой равномерной или логарифмической. Буквенные обозначения изменяющихся переменных проставляются вверху слева от левой границы координатного поля и справа под нижней границей поля. Единицы измерения проставляются в одной строке с буквенными обозначениями переменных и отделяются от них запятой. Числовые значения должны иметь минимальное число значащих цифр – не более трех. Пример показан на рисунке 12.

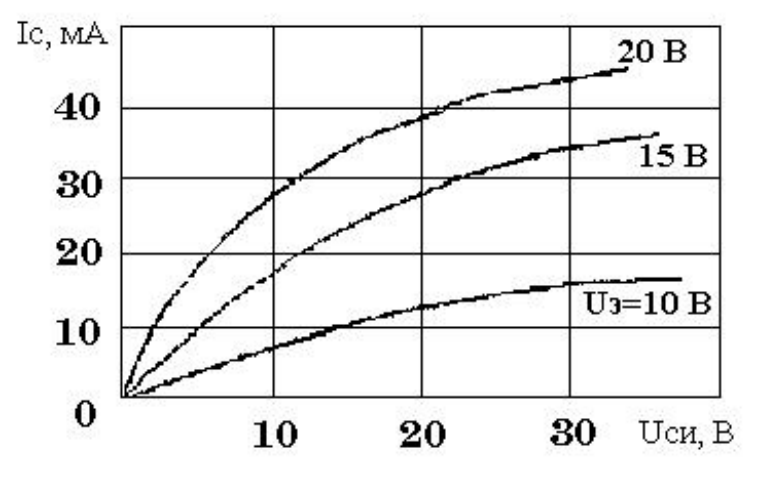

Рисунок 12

6.9 На все иллюстрации должны быть даны ссылки в тексте стандарта. *Пример – …показан на рисунке 1.* 

### **7 Формулы**

7.1 Формулы следует выделять из текста в отдельную строку.

7.2 Пояснение значений символов и числовых коэффициентов, входящих в формулу, если они не пояснены ранее в тексте, должны быть приведены непосредственно под формулой. Значение каждого символа дают с новой строки в той последовательности, в какой они приведены в формуле. Первая строка расшифровки должна начинаться со слова "где" без двоеточия после него.

*Пример - Плотность в килограммах на кубический метр вычисляют по формуле:*

$$
p=m/V, \tag{1}
$$

*где p – плотность, кг/ м<sup>3</sup> ;*

27

#### *m - масса образца, кг;*

# *V - объем образца, м<sup>3</sup> .*

7.3 Формулы, следующие одна за другой и не разделенные текстом, отделяют запятой.

#### *Пример -*

$$
A = \frac{a}{b},\tag{1}
$$

$$
B = \frac{c}{d}
$$
 (2)

7.4 Формулы должны приводиться в общем виде с расшифровкой входящих в них буквенных значений. Буквы греческого, латинского алфавитов и цифры следует выполнять чертежным шрифтом в соответствии с требованиями стандартов ЕСКД.

7.5 Перенос формул допускается только на знаках выполняемых математических операций, причем знак в начале следующей строки повторяют. При переносе формулы на знаке, символизирующем операцию умножения, применяют знак «х».

7.6 Формулы, за исключением приведенных в приложении, должны нумероваться сквозной нумерацией в пределах всего ТД арабскими цифрами в круглых скобках в крайнем правом положении на строке. Одну формулу обозначают - (1).

### *Пример – нумерация третьей формулы в тексте документа*

$$
A=bx+c.\t\t(3)
$$

Допускается нумерация формул в пределах раздела. В этом случае номер формулы состоит из номера раздела и порядкового номера формулы, разделенных точкой.

#### *Пример - (2.10) - десятая формула второго раздела.*

7.7 Формулы, помещаемые в приложениях, нумеруют арабскими цифрами отдельной нумерацией в пределах каждого приложения, добавляя перед каждым номером обозначение данного приложения и разделяя их

точкой.

### *Пример – (B.1) – первый рисунок Приложения В.*

7.8 Формулы, помещаемые в таблицах или в поясняющих данных к графическому материалу, не нумеруют.

7.9 Допускается применять обозначения единиц в пояснениях обозначений величин к формулам. Помещать обозначение единиц физической величины в одной строке с формулами, выражающими зависимости между величинами, или между их числовыми значениями, представленными в буквенной форме, не допускается.

### *Примеры*

*1 Неправильный вариант:*

$$
V = S/t \ \kappa \mathcal{M}/4, \tag{1}
$$

*где S – путь, м;*

*t – время, с.* 

*2 Правильный вариант:*

$$
V = S/t = 100/5 = 20 \text{ km}/4, \qquad (2)
$$

*где V – скорость, км/ч;*

- *S – путь, м;*
- *t – время, с.*

7.10 При использовании формул из первоисточников, в которых употреблены несистемные единицы, их конечные значения должны быть пересчитаны в системные единицы. Значения одного и того же параметра в пределах всего ТД должно выражаться в одних и тех же единицах физических величин.

7.11 При ссылке в тексте на формулы их порядковые номера приводят в скобках.

### *Пример – ... по формуле (1).*

7.12 Порядок изложения в ТД математических уравнений такой же, как и формул.

### **8 Ссылки**

8.1 В ТД допускаются ссылки на данный документ, стандарты, технические условия и другие документы при условии, что они полностью и однозначно определяют соответствующие требования и не вызывают затруднений в пользовании документом.

8.2 Ссылаться следует на документ в целом или его разделы и приложения. Ссылки на подразделы, пункты, таблицы и иллюстрации не допускаются, за исключением подразделов, пунктов, таблиц и иллюстраций данного документа.

8.3 При ссылках на части данного ТД указывают номера разделов, подразделов, пунктов, подпунктов, формул, таблиц, рисунков, обозначения (и номера) перечислений и приложений, чертежей и схем, а при необходимости - также графы и строки таблиц и позиции составных частей изделия на рисунке, чертеже или схеме.

8.3.1 При ссылках на структурный элемент текста, который имеет нумерацию из цифр, не разделенных точкой, указывают наименование этого элемента полностью, например, «...в соответствии с разделом 5», «...по пункту 3».

8.3.2 Если номер (обозначение) структурного элемента состоит из цифр (буквы и цифры), разделенных точкой, то наименование этого структурного элемента не указывают, например: «,,,согласно 3.1», «...в соответствии с А .9 (приложение А)», «...в соответствии с 4.1.1…». Это требование не распространяется при ссылках на формулы, таблицы, перечисления и графический материал. В ссылках на них всегда упоминают наименование элемента ТД, например, «…по формуле (3.3)…», «... в таблице В.2 (приложение В)…», «... на рисунке 1.2…», «... в соответствии с перечислением б) 4.2.2…», «...в части показателя 1 таблицы 2».

8.3.3 Ссылки в тексте на таблицы и иллюстрации оформляют по типу: «… в соответствии с таблицей 5.3», «... в соответствии с рисунком 1.2»; «... как показано поз. 12 и 13 на рисунке В.7 (приложение В)», «... в таблице 1.1,

графа 4», «... в таблице В.2 (приложение В)…», причем наименование элемента всегда приводится полностью. Сокращения табл. и рис. в тексте не допускаются.

8.3.4 Ссылки на чертежи и схемы, выполненные на отдельных листах, делают с указанием обозначений, например: «...как показано на схеме ФЮРА. 443322.003 ЭЗ, элементы С12-С17, R20-R25…», «… приведено на чертеже общего вида ФЮРА.482211.018ВО», «...поз.5,18-24 сборочного чертежа ФЮРА.483899.002 СБ».

8.3.5 При ссылках на обязательные приложения используют слова: «…в соответствии с приложением \_\_», а при ссылках на рекомендуемые и справочные – слова: «... приведен в приложении \_\_». При этом статус приложений не указывают.

8.4 При ссылке в тексте на использованные источники следует приводить их номера, заключенные в квадратные скобки, например: «... как указано в монографии [103]»; «... в работах [11, 12, 15-17]». Допускается вместо квадратных скобок выделять номер источника двумя косыми чертами, например /17/.

8.5 При ссылках на стандарты и технические условия указывают только их обозначение, при этом допускается не указывать год их утверждения при условии полного описания их в списке использованных источников по ГОСТ 7.1. При ссылке на несколько стандартов повторяют индексы стандартов.

#### **9 Оформление расчетов**

9.1 Порядок изложения расчетов в ТД определяется характером рассчитываемых величин. Расчеты должны выполняться с использованием единиц системы СИ.

9.2 Порядок изложения расчетов в тексте ВКР определяется характером рассчитываемых величин. Согласно ЕСКД расчеты в общем случае должны содержать:

-эскиз или схему рассчитываемого изделия;

-задачу расчета (с указанием, что требуется определить при расчете); -данные для расчета;

-условия расчета;

-расчет;

-заключение.

9.2.1 Эскиз или схему допускается вычерчивать в произвольном масштабе, обеспечивающем четкое представление о рассчитываемом объекте.

9.2.2 Данные для расчета, в зависимости от их количества, могут быть изложены в тексте или оформлены в виде таблицы (см. приложение И).

9.2.3 Условия расчета должны пояснять особенности принятой расчетной модели и применяемые средства автоматизации инженерного труда. Приступая к расчету, следует указать источник литературы, в соответствии с которым выполняются конкретные расчеты.

**Пример –** *"Расчет режима проводим по методике, изложенной в [2]".* 

9.2.4 Расчет, как правило, разделяют на пункты, подпункты или перечисления. Пункты (подпункты, перечисления) расчета должны иметь пояснения, например; «определяем...»; «по графику, приведенному на рисунке 3.4, находим...»; «согласно рекомендациям [4], принимаем...».

В изложении расчета, выполненного с применением ЭВМ, следует привести краткое списание методики расчета с необходимыми формулами и, как правило, структурную схему алгоритма или программы расчета. Распечатка расчета с ЭВМ помещается в приложении ТД, а в тексте делается ссылка, например, «... результаты расчета на ЭВМ приведены в приложении С».

9.2.5 Заключение должно содержать выводы о соответствии объекта расчета требованиям, изложенным в задаче расчета.

**Пример –** *Заключение: заданные допуски на размеры составных частей позволяют обеспечить сборку изделия по методу полной* 

32

#### *взаимозаменяемости.*

9.3 Все расчеты, как правило, должны выполняться с использованием единиц физических величин, выраженных в системе СИ.

## **10 Нумерация листов ТД**

10.1 Все листы ТД, включая приложения, должны иметь сквозную нумерацию. Первым листом является титульный лист.

10.2 Номер листа проставляется в его правом нижнем углу. На титульном листе номер не проставляется.

## **11 Правила оформления графического материала (ГМ)**

11.1 Графический материал представленный в виде чертежей, эскизов и схем, характеризующих основные выводы и предложения исполнителя, должен совместно с ТД раскрывать или дополнять содержание.

11.2 Состав и объем графического материала применительно к работам по конкретной образовательной специальности или конкретному образовательному направлению должны определяться методическими указаниями профилирующей кафедры. Количество ГМ должно быть достаточно для пояснения излагаемого текста.

11.3 Графический материал, выполненный в виде рисунков, следует располагать непосредственно после текста, в котором он упоминается впервые.

11.4 Графический материал, выполненный в виде самостоятельного документа, например, конструкторский документ - чертеж, схема, должен иметь рамку и в правом нижнем углу листа основную надпись по ГОСТ 2.104. Такой графический материал выносится в приложение к тексту ТД.

11.6 Графический материал должен отвечать требованиям действующих стандартов по соответствующему направлению науки, техники или технологии и может выполняться: неавтоматизированным методом карандашом, пастой, чернилами или тушью, либо автоматизированным

методом - с применением графических и печатающих устройств вывода ЭВМ.

Цвет изображений - черный на белом фоне. В оформлении всех листов графического материала следует придерживаться единообразия.

11.7 При выполнении чертежей и схем автоматизированным методом допускается все элементы чертежа (схемы) пропорционально уменьшать, если это не затрудняет чтение документа.

11.8 На весь графический материал должны быть ссылки в тексте ТД, оформленные в соответствии с п.8.

## Пример оценочного листа по практической работе

### **Оценочный лист**

для практической работы №2 *«Проектирование сетки разбуривания месторождения. Определение координат вскрытия пласта. Проектирование планов скважин»*

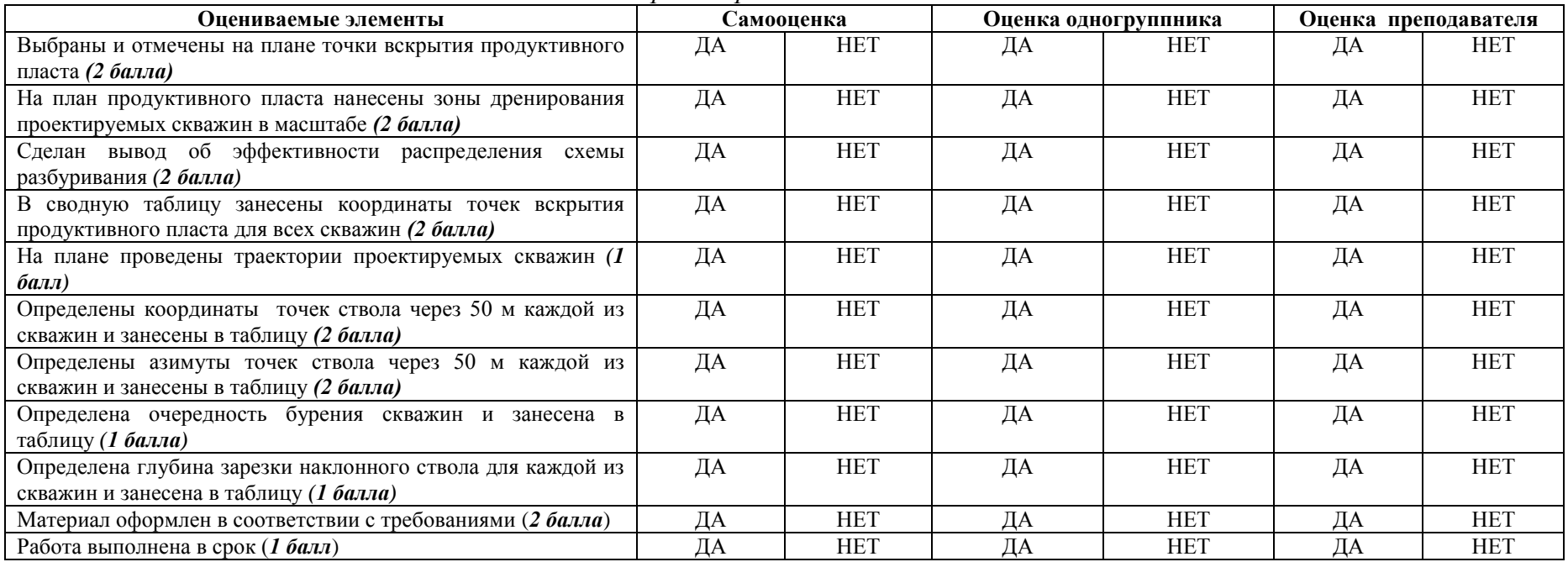

Максимальный балл за выполнение работы – 18 баллов

Крайний срок сдачи готовой работы студентом: 12 марта 2015 года

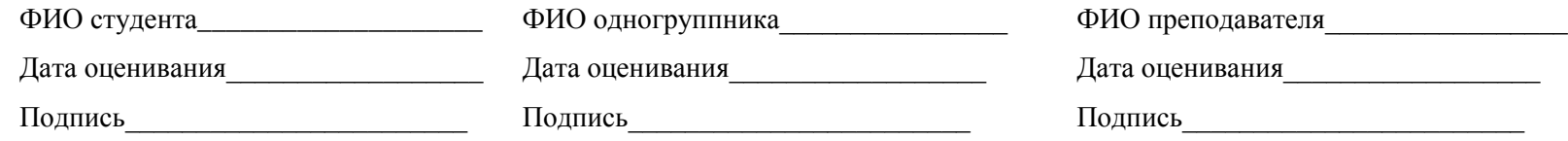

Список рекомендованной к изучению литературы (ресурсы НТБ ТПУ – Lib.tpu.ru)

- 1. **Калинин, Анатолий Георгиевич**. Искривление скважин / А. Г. Калинин. — Москва: Недра, 1974. — 304 с.: ил. — Список литературы: с. 296-301.
- 2. **Калинин, Анатолий Георгиевич**. Естественное и искусственное искривление скважин : учебное пособие / А. Г. Калинин, В. В. Кульчицкий. — Москва: Институт компьютерных исследований, 2006. — 640 с.: ил. — Современные нефтегазовые технологии. — Библиогр.: с. 618-640.
- 3. **Литвиненко, Владимир Стефанович**. Основы бурения нефтяных и газовых скважин : учебное пособие / В. С. Литвиненко, А. Г. Калинин; Российская академия естественных наук (РАЕН); Санкт-Петербургский государственный горный институт им. Г. В. Плеханова (технический университет) (СПбГГИ (ТУ));. — Москва: ЦентрЛитНефтеГаз, 2009. — 542 с.: ил. — Золотой фонд Российской нефтегазовой литературы. — Библиогр.: с. 540-542.
- 4. **Калинин, Анатолий Георгиевич**. Бурение нефтяных и газовых скважин : учебник для вузов / А. Г. Калинин. — Москва: ЦентрЛитНефтеГаз, 2008. — 848 с.: ил. — Золотой фонд Российской нефтегазовой литературы. — Библиогр.: с. 838-840.